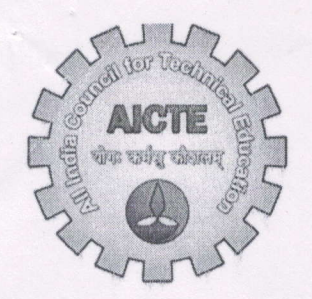

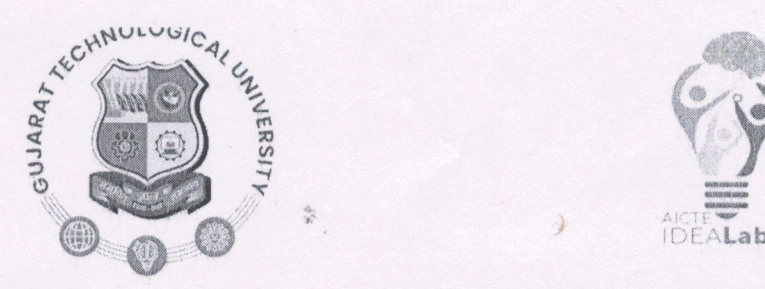

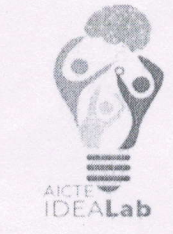

Date: 9<sup>th</sup> April 2024

Technical Installation and Training Report - PCB Design Machine

## GTU IDEALAB

Two-Day Hands-On Training Report in PCB Design Machine

Dates: April Lst and 2nd

Participants: 3 Teachguru instructors 1 faculty member 4 IDEALAB internship students 9 GSET PG students of loT and Al DS branch 5 students from Robocon attendee workshop Total: 22 participants

Day 1: Software Egle PCB Design to Design PCB Schematic

On April Lst, the training commenced with'a comprehensive session on utilizing the Egle PCB design software for designing PCB schematics. Participants were introduced to the software's features and functionalities, and hands-on exercises were conducted to facilitate practical learning. The session enabled participants to grasp essential concepts and techniques involved in creating PCB schematics effectively,

Day 2: Path tracking and Machine Hands-On

April 2nd focused on path tracking techniques and provided participants with practical experience in operating the PCB design machine. Through hands-on sessions, participants learned about path tracking methodologies and gained insights into the operation of the machine. The training session allowed participants to apply their knowledge and skills acquired on the previous day to execute tasks efficiently using the machine.

participants<br>asks efficient<br>Rojetten?

Uverall, the two-day nands-on training proved to be nighly beneficial, fostering a deeper understanding of PCB design principles and machine operation among all participants. The interactive sessions and practical exercises contributed to an engaging learning experience, equipping participants with valuable skills for their future endeavors in PCB design.

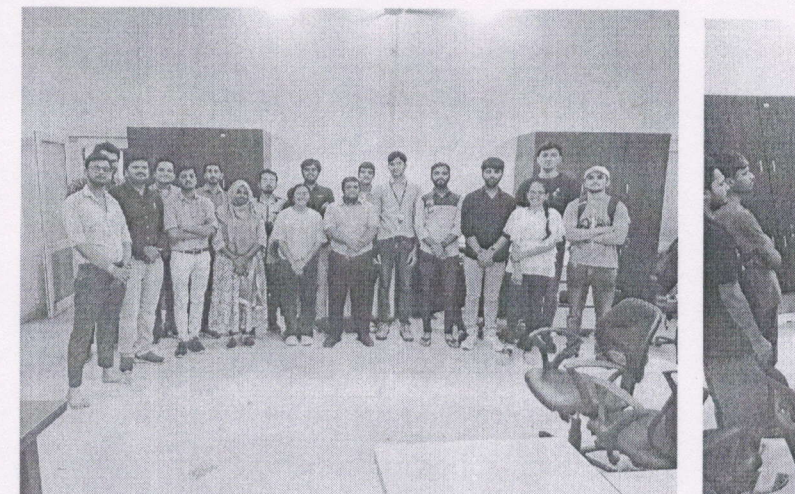

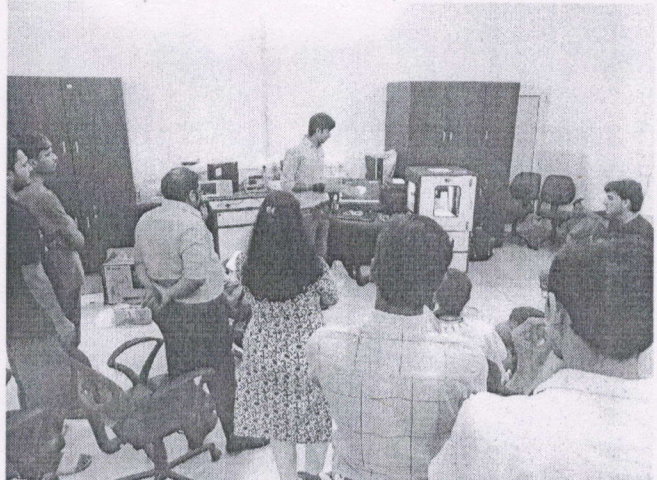

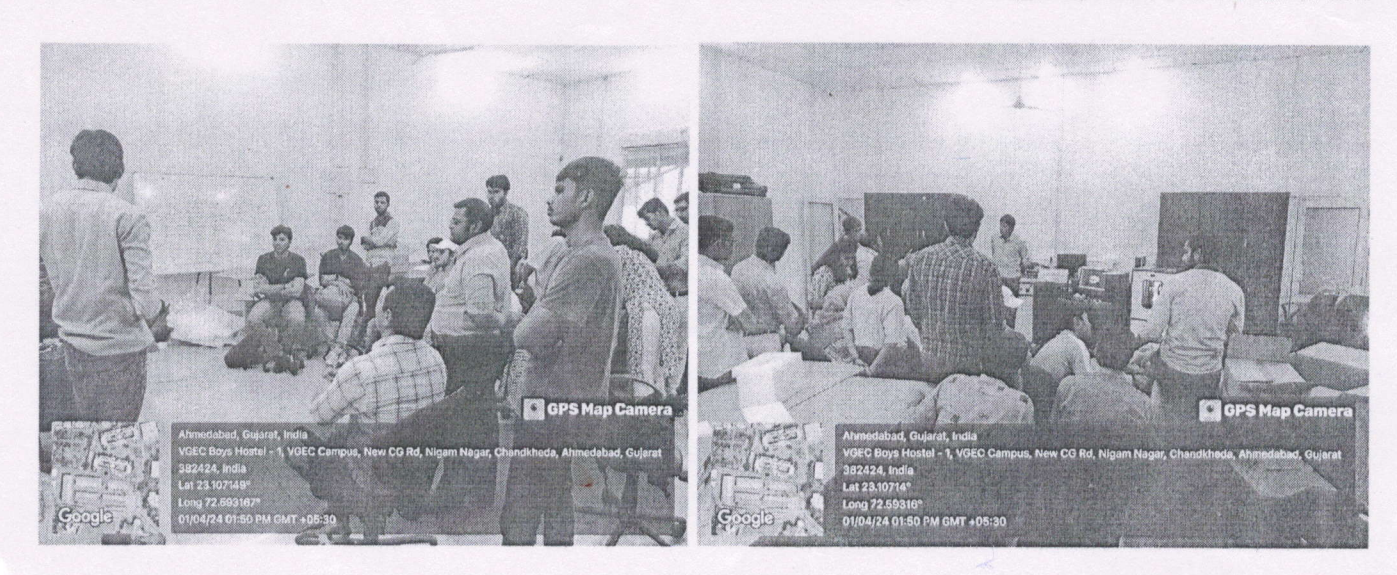

Co-Cordinator

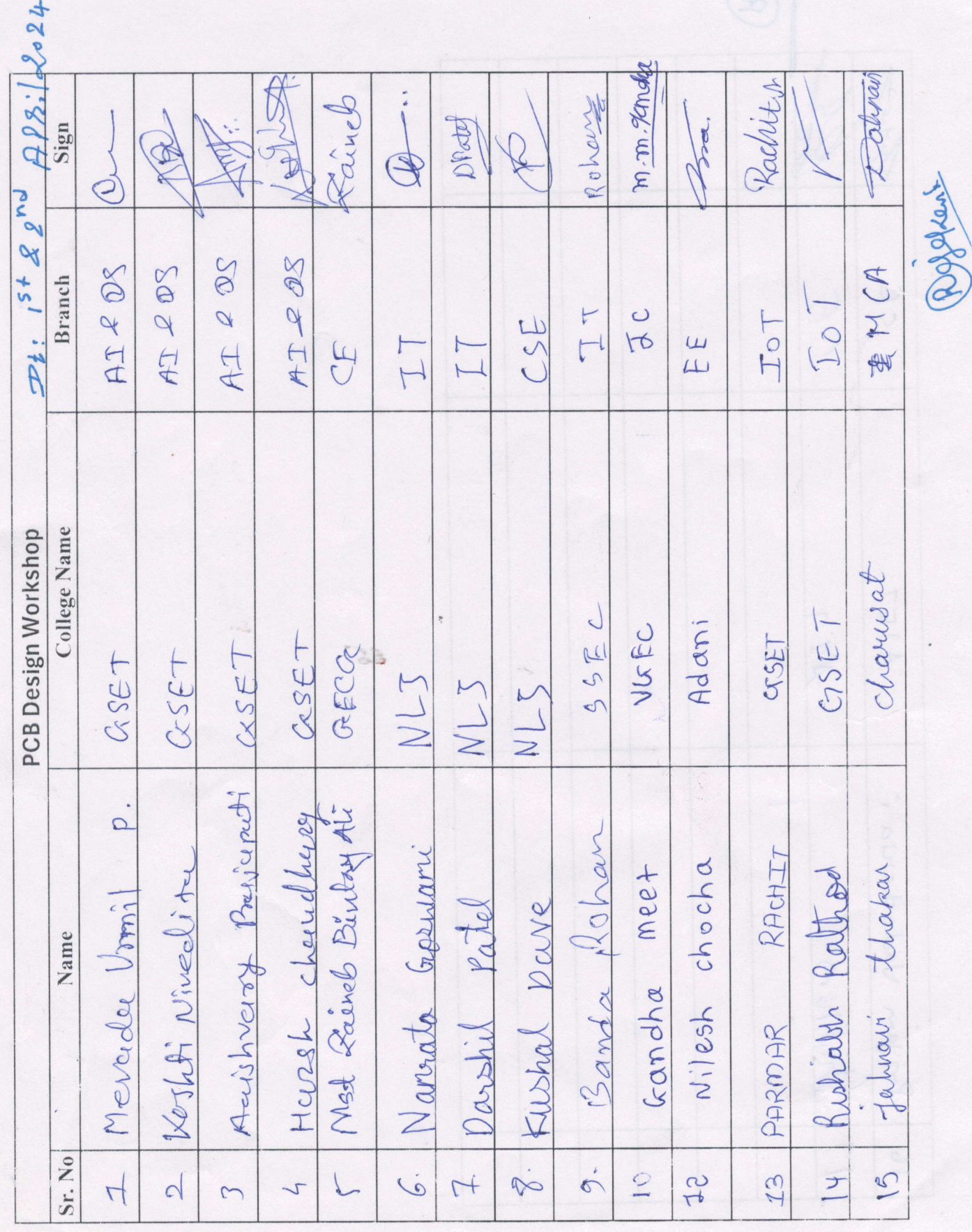

 $\mathbf{y}^{\prime}_{i}$ 

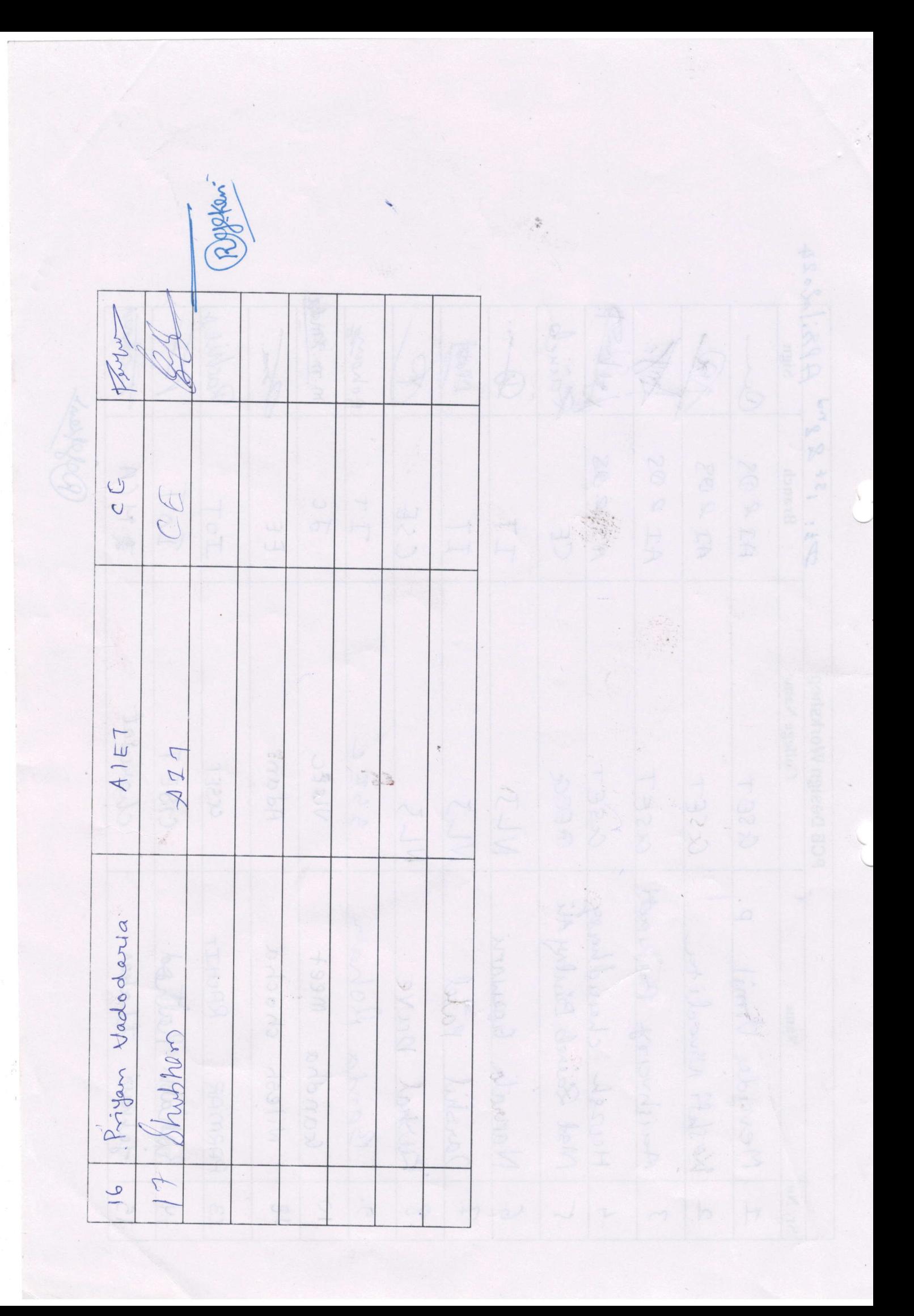